## AutoCAD Crack With Registration Code Free Download

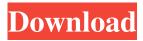

AutoCAD is a powerful CAD software application for both professional and personal use. It was first developed by The Adams Company in 1982, and later acquired by Autodesk. AutoCAD is a powerful CAD software application for both professional and personal use. It was first developed by The Adams Company in 1982, and later acquired by Autodesk.

AutoCAD was named among the best computer programs in the history of Microsoft Windows in 2001 by PC World Magazine. It is the current successor to the popular and long-lived AutoCAD LT, which was only available to small businesses until 2009. In 2016, Autodesk announced that all versions of AutoCAD would be superseded by AutoCAD 2020. Contents show] AutoCAD history The first version of AutoCAD was released in 1982,

by The Adams Company. It was a desktop CAD application (cad was short for "computer-aided design"), initially licensed for use on computers running the CP/M operating system. CP/M is an operating system for IBMcompatible microcomputers which was originally developed by Lotus Development, which later released its own desktop graphical application, AmiPro. CP/M and AutoCAD were compatible in that they both used

a software font called "Lucida" to display alphanumeric text. Autodesk acquired The Adams Company in 1989 and renamed it to Autodesk, Inc. In 1990, AutoCAD LT was released as a cheaper, easier-to-use and faster replacement for the original AutoCAD. In 2000, Autodesk released AutoCAD 2000. Later, it released AutoCAD 2002, in 2002. Autodesk released AutoCAD 2009 in 2009. In 2010, Autodesk released

AutoCAD 2012. AutoCAD 2012 was the first Autodesk application to use 64-bit technology. AutoCAD 2014 was released in 2014. In 2016, Autodesk announced that AutoCAD 2020 was in development. AutoCAD LT history AutoCAD LT was released in 1991 by The Adams Company. The program was designed to run on computers running CP/M. It was licensed as Shareware and the version 1.0

client interface was available for download. The CAD application was a standalone client. In 1997, Autodesk released AutoCAD LT Plus, which was a later version of AutoCAD

AutoCAD Crack + With Key [Mac/Win] [March-2022]

2D and 3D vector graphics 2D graphics can be used for vector drawing and object-based drawing, but also 2D images, plans, maps and diagrams. In

addition to object-based rendering, which applies vector graphics to the user interface (UI) and the application programming interface (API) of the software, 2D graphics can be used for rendering of 2D and 3D bitmap images. Object-based drawing AutoCAD Crack For Windows supports object-based drawing, a feature that allows the user to create objects, such as a house, and to combine them into a drawing. The objects' and text's

properties are stored in the drawing, and only those objects that have been included in the drawing are rendered. The objects of a drawing can be rendered through different methods: Standard, which uses the native features of the drawing's objects. Runtime, which employs object rendering for rendering of a drawing. Inplace, which renders the objects on the screen when they are created or modified.

Supporting 2D graphics AutoCAD supports several types of 2D graphics, such as vector graphics (line, polyline, spline, etc.) and bitmap graphics. Vector graphics can be used for rendering of an object or to enhance its representation, while bitmap graphics can be used for rendering of 2D images, such as diagrams, plans, etc. The following options are available for the bitmap graphics engine: Bitmap manipulation Dynamic

image creation Storing bitmap image in a file Printing Printing is integrated into AutoCAD and other 3D CAD applications. Options include print preview, which can be accessed while the drawing is being viewed, as well as the ability to print the drawing directly to the printer. When the drawing is viewed in a preview mode, it is possible to export it as a file that can be printed later. The printing function is available for: Windows and Windows

Server macOS and macOS Server Linux AutoCAD LT AutoCAD R2018 AutoCAD Architecture AutoCAD Electrical AutoCAD Civil 3D Architectural and engineering components For use in architectural and engineering applications, AutoCAD LT supports a number of components, such as rendering components, physics components and geometric components. Rendering AutoCAD LT

supports rendering components, a collection of components that is used to create and display images on AutoCAD. In addition to 5b5f913d15

Select the entire layer group in Autocad. Press the Generate from Key (below) tab. Enter in the generator key, leave everything as it is. You will get a folder named something like \_ACDWKB.yia Copy that folder into your Autodesk Folder. Open AutoCAD. The layer group will be located in the \_ACDWKB.yia folder Select the entire layer group. Click on the Modify tab.

Click on the Delete button (top left). Press Enter Select Add. Enter the name you wish to give to the layer group. Optionally you can right click on the layer group in the Layer properties window. Select New Group from the menu. This will give you a unique ID for the group. You can see that the group has been created. Import the group. Select the group. Click on the Import button. Select the \_ACDWKB.yia folder. If you

need to save a changes to the group that was made with the keygen, you can create a new group. Optionally you can right click on the layer group in the Layer properties window. Select New Group from the menu. This will give you a unique ID for the group. You can see that the group has been created. If you need to save a changes to the group that was made with the keygen, you can create a new group. Keygen for Geomap How

to use the keygen It is recommended to update to the latest version of AutoCAD, and to use the latest version of Geomap. The following steps should work for all versions of AutoCAD, but you can verify that your version has the right key. Install Geomap. Import the latest from the website. Select the entire file. Click on the Modify tab. Click on the Delete button (top left). Press Enter Select Add. Enter the name you

wish to give to the file. Click OK. You can open your file with your newer version of AutoCAD. Install AutoCAD. Open AutoCAD. Click on the File tab. Click on the Options button. Click on the Software tab. Select Software > Autodesk > Autodesk AutoCAD 2020. Click OK

What's New in the AutoCAD?

Join the conversation on

Facebook, Twitter, YouTube and LinkedIn. Now you can share links, videos, and even draw together, directly within AutoCAD. The latest AutoCAD release is exciting with exciting new features, and we know that you'll love them. Have fun. Do what you do best. Livestream Learn more about AutoCAD on our website. We'll be live streaming AutoCAD on Friday, November 23 at 2:00 pm EDT. For assistance while in the

chatroom, simply click the Live help button or ask a question directly by using the text field below. We are Live Live Now 3D Modeling: Download 3D models and models from SketchUp. With 3D modeling tools you can quickly access the data and bring it into your designs without having to go to another program. (video: 1:22 min.) Now you can view 3D models as 2D layers on AutoCAD drawings. Just like

any other object, select them and convert them to a 2D layer. When you convert a 3D model to a 2D layer, AutoCAD adds an active 2D layer to your drawing. Selecting and hiding 2D layers gives you the flexibility to easily change the visibility of the 3D model layer. AutoCAD to Vector Conversion: Easy to use yet powerful, AutoCAD to vector conversions allow you to use AutoCAD's precise editing tools and commands while rendering

the design in a vector format. (video: 3:02 min.) Are you looking for ways to speed up the vector conversion process? One option is to convert an existing AutoCAD drawing to vector format. The new AutoCAD to vector conversion process allows you to convert from a native source, which can reduce the time needed for your conversion. (video: 3:02 min.) You can also convert from many of the existing CAD file types,

including DWG, DXF, and DWF. These include the most commonly used types of legacy AutoCAD files, such as files from the Windows (Windows/MS-DOS), Mac (Macintosh) and Office (Microsoft Office) generations. (video: 3:03 min.) Batch Reference: Access all of the set objects and their properties within a single document in batch mode. (video: 2:03 min

**System Requirements For AutoCAD:** 

OS: Windows 7 or newer Processor: Intel Core i3 - 2.7 GHz / AMD A10 - 3.5 GHz or faster RAM: 2 GB HDD: 25 GB Screenshots: Hello friends and welcome to the CrackOCS review. I'm Lachlan with OC3D.com and today we'll be talking about the Corsair Flash Voyager RGB. Corsair flash Voyager RGB is a nextgeneration RGB LED light strip

## that allows you to

http://www.astralbodytravel.com/?p=2195

https://prodismar.co/autocad-crack-free-registration-code-download-mac-win/

https://www.imoc.cc/wp-content/uploads/2022/06/AutoCAD-7.pdf

https://expertosbotox.com/wp-content/uploads/2022/06/AutoCAD-4.pdf

https://www.zonearticles.com/advert/autocad-crack-free-license-kev-for-pc/

https://mondetectiveimmobilier.com/2022/06/07/autocad-with-full-kevgen-x64/

https://www.herbanwmex.net/portal/checklists/checklist.php?clid=68518

https://abkoutlet.com/wp-content/uploads/2022/06/AutoCAD-9.pdf

http://pantogo.org/wp-content/uploads/2022/06/dorikeel.pdf

https://networny-

social.s3.amazonaws.com/upload/files/2022/06/oL5i4ZSwvcKhHvibR83s 07 76c3e58514f8063c05ea18643af819b3 file.pdf

http://mulfiya.com/wp-content/uploads/2022/06/AutoCAD-6.pdf

https://www.corsisj2000.it/autocad-crack-activator-download/

https://treeclimbing.hk/2022/06/07/autocad-crack-product-key-free-3264bit-updated-2022/

https://www.coachingandlife.com/wp-content/uploads/2022/06/AutoCAD-6.pdf

https://romans12-2.org/autocad-crack-with-serial-key-free-for-pc/

https://recreovirales.com/autocad-crack-activation-key/

https://www.teenzglobal.org/wp-content/uploads/2022/06/brooleat.pdf

https://automative.club/upload/files/2022/06/eCVWA9FfaHEJooBDJ27b 07 76c3e58514f8063c05ea18643af819b3 file.pdf

https://defisociety.com/autocad-23-0-crack-with-product-key/

https://homedust.com/wp-content/uploads/golmaid.pdf